## **Maxtor Manual Download**

This is likewise one of the factors by obtaining the soft documents of this **Maxtor Manual Download** by online. You might not require more epoch to spend to go to the ebook start as capably as search for them. In some cases, you likewise accomplish not discover the proclamation Maxtor Manual Download that you are looking for. It will unconditionally squander the time.

However below, afterward you visit this web page, it will be correspondingly unquestionably easy to get as with ease as download lead Maxtor Manual Download

It will not believe many time as we accustom before. You can realize it even though feint something else at home and even in your workplace. in view of that easy! So, are you question? Just exercise just what we meet the expense of under as well as review **Maxtor Manual Download** what you taking into account to read!

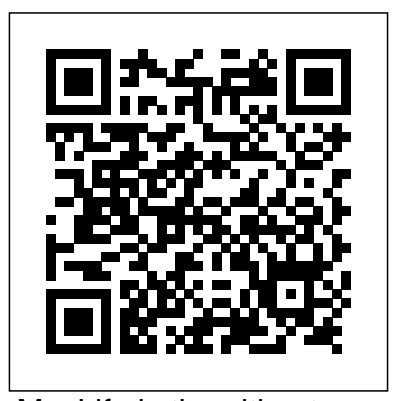

Guide to Assembly Language Programming in Tips & Tools for unlocking the power of your Linux

MacLife is the ultimate magazine about all things Apple. It's authoritative, ahead of the curve and endlessly entertaining. MacLife provides unique content that helps readers use their Macs, iPhones, iPods, and their related hardware and software in every facet of their personal and professional lives. Comprehensive treatment focuses on creation of efficient data structures and algorithms and selection or design of data structure best suited to specific problems. This edition uses Java as the programming language. Distributed and Cloud Computing: From Parallel Processing to the Internet of Things offers complete coverage of modern distributed computing technology including clusters, the grid, service-oriented architecture, massively parallel processors, peer-to-peer networking, and cloud computing. It is the first modern, up-to-date distributed systems textbook; it explains how to create high-performance, scalable, reliable systems, exposing the design principles, architecture, and innovative applications of parallel, distributed, and cloud computing systems. Topics covered by this book include: facilitating management, debugging, migration, and disaster recovery through virtualization; clustered systems for research or ecommerce applications; designing systems as web services; and social networking systems using peer-to-peer computing. The principles of cloud computing are discussed using examples from opensource and commercial applications, along with case studies from the leading distributed computing vendors such as Amazon, Microsoft, and Google. Each chapter includes exercises and further reading, with lecture slides and more available online. This book will be ideal for students taking a distributed systems or distributed computing class, as well as for professional system designers and engineers looking for a reference to the latest distributed technologies including cloud, P2P and grid computing. Complete coverage of modern distributed computing technology

including clusters, the grid, service-oriented architecture, massively parallel processors, peer-to-peer networking, and cloud computing Includes case studies from the leading distributed computing vendors: Amazon, Microsoft, Google, and more Explains how to use virtualization to facilitate management, debugging, migration, and disaster recovery Designed for undergraduate or graduate students taking a distributed systems course—each chapter includes exercises and further reading, with lecture slides and more available online

PC World

A+ Guide to IT Technical Support (Hardware and Software)

Devices, Circuits and Applications Manual completo de artes cerámicas A guide to building a custom PC provides information on planning the project, choosing the components, and constructing five different systems, including a mainstream PC and a home theater PC.

Management Information Systems provides comprehensive and integrative coverage of essential new technologies, information system applications, and their impact on business models and managerial decision-making in an exciting and interactive manner. The twelfth edition focuses on the major changes that have been made in information technology over the past two years, and includes new opening, closing, and Interactive Session cases.

THE HARD DRIVE BIBLE, EIGHTH EDITION is the definitive reference book for anyone who deals with personal computer data storage devices of any kind. This comprehensive work covers installations, drive parameters, & set up information for thousands of Hard Disk, Optical, DAT Tape, & CD-ROM Drives. A concise history of data storage devices is followed by the most expansive compilation of technical data offered to the public today. Specifications, drawings, charts & photos cover jumper settings, cabling, partitioning & formatting of disk drives. SCSI commands & protocols are addressed, in addition to chapters revealing the intricacies of different interface standards & common troubleshooting procedures. THE HARD DRIVE BIBLE contains the answers to anyone's questions concerning the purchase, installation & use of modern digital data storage devices. The difficulties caused by compatibility mismatches are addressed & solutions are offered. Also featured are controller

card information & performance ratings, as well as valuable tips on increasing drive performance & reliability through software. THE HARD DRIVE BIBLE is published by Corporate Systems Center, one of the leaders in the digital storage device field. A CD-ROM included with the book carries CSC's drive performance test software & formatting tools, as well as thousands of drive parameters, specifications, & technical drawings. To order contact: Corporate Systems Center, 1294 Hammerwood Avenue, Sunnyvale, CA 94089; 408-743-8787.

Data Structures and Algorithm Analysis in Java, Third Edition

Why a Company's Toughest Problems Are Its Greatest Advantage

Apple devices

File System Forensic Analysis Or a System of Medico-hygienic Exercises Requiring No Mechanical Or Other Aid, and Adapted to Both Sexes and All Ages, and for Special Cases

InfoWorld is targeted to Senior IT professionals. Content is segmented into Channels and Topic Centers. InfoWorld also celebrates people, companies, and projects. Netbooks are the hot new thing in PCs - small, inexpensive laptops designed for web browsing, email, and working with web-based programs. But chances are you don't know how to choose a netbook, let alone use one. Not to worry: with this Missing Manual, you'll learn which netbook is right for you and how to set it up and use it for everything from spreadsheets for work to hobbies like gaming and photo sharing. Netbooks: The Missing Manual provides easy-to-follow instructions and lots of advice to help you: Learn the basics for using a Windows- or Linux-based netbook Connect speakers, printers, keyboards, external hard drives, and other hardware Get online using a wireless network, a public network, broadband cards, or dial-up Write email, browse the Web, transfer bookmarks, and add tools to your web browser Use business tools like Google Docs and Office for Netbooks Collaborate with others online via instant messaging Edit and share photos, play games, listen to music, and watch TV and movies online You'll also learn about web-based backup and storage, staying secure online - especially when using wireless networks -- and tips for troubleshooting. Netbooks point to the

future of computing, and Netbooks: The Missing Manual will show you how to get there.

The Lab Manualisa valuable tool designed to configure today's must-have enhance your lab experience. Lab activities, objectives, materials lists, step-by-step procedures, illustrations, and review questions are commonly found in a Lab Manual. Important Notice: Media content referenced within the product description or the product text may not be available in the ebook version. Oceans '88

Managing the Digital Firm PC Hardware: A Beginner's Guide PCs: The Missing Manual

## The Computer Engineering Handbook

Your vacuum comes with one. Even your blender comes with one. But your PC--something that costs a whole lot more and is likely to be used daily and for tasks of far greater importance and complexity--doesn't come with your privacy and your PC safe volumes, such as RAID and a printed manual. Thankfully, by installing firewalls, that's not a problem any longer: PCs: The Missing Manual explains everything you need to know about PCs, both inside and out, and how to keep them running smoothly The Definitive Guide to File and working the way you want them to work. A complete PC manual for both beginners and digital evidence is stored power users, PCs: The Missing within the computer's file Manual has something for everyone. PC novices will appreciate the unassuming, straightforward tutorials on PC basics, such as hooking up digital investigator because a monitor, keyboard, mouse, printer, and scanner. Families will enjoy sections on networking several computers to share an Internet connection, sharing one monitor between two PCs, connecting portable media players, and creating a home theater system. Adventurous PC users will like the clear your PC apart and replace or upgrade any failing parts; IT professionals will be grateful to have something to systems: Crucial information hand to their coworkers who need solid, trusted information about using their data, and validating your PC. In PCs: The Missing Manual, bestselling computer simple, reliable advice on

the kinds of things PC users confront every day. He shows you how to connect and devices (including digital cameras, portable music players, digital camcorders, and keychain drives); burn CDs and DVDs; scan and fax documents, and more. His section on the Internet explains how to choose the best Internet Service Provider and web browser for your needs; send email; find information quickly on the up a blog; set up a webcam; access TV and radio through online. And Rathbone delivers techniques Analyzing the plenty of guidance on keep creating safe passwords, running antivirus software, removing spyware and adware, and backing up important files.

photos explaining how to take foundations and then gives an comprehensive handbook than author Andy Rathbone delivers analyzes example disk images, and Hands-on Techniques Most file systems work is one of the most technically challenging concepts for a there exists little documentation. Now, security expert Brian Carrier has written the definitive reference for everyone who wants to understand and be able to testify about how file system analysis is performed. Carrier begins with an overview of investigation and computer authoritative, comprehensive, computer engineering. The and illustrated overview of contemporary volume and file for discovering hidden evidence, recovering deleted tools. Along the way, he describes data structures, provides advanced

Web; share photos online; set partitions; BSD disk labels; the Internet; and shop safely data structures, and specific System Analysis: Key Concepts files, data hiding locations, system, but understanding how source tools When it comes to investigation scenarios, and uses today's most valuable open source file system analysis tools—including tools he personally developed. Coverage includes Preserving the digital crime scene and duplicating hard disks for "dead analysis" Identifying hidden data on a disk's Host Protected Area (HPA) Reading source data: Direct versus BIOS access, dead versus live acquisition, error handling, and more Analyzing DOS, Apple, and GPT and Sun Volume Table of Contents using key concepts, contents of multiple disk disk spanning Analyzing FAT, NTFS, Ext2, Ext3, UFS1, and UFS2 file systems using key concepts, data structures, and specific techniques Finding evidence: File metadata, recovery of deleted and more Using The Sleuth Kit (TSK), Autopsy Forensic Browser, and related open file system analysis, no other book offers this much detail or expertise. Whether you're a digital forensics specialist, incident response team member, law enforcement officer, corporate security specialist, or auditor, this book will become an indispensable resource for forensic investigations, no matter what analysis tools you use. There is arguably no field in greater need of a unparalleled rate of technological advancement, the explosion of computer applications, and the now-inprogress migration to a wireless world have made it difficult for engineers to keep up with all the developments in specialties outside their own

## Digit

Proceedings of the Third Symposium on Operating Systems Design and Implementation (OSDI '99) A Partnership of Marine Interests : Proceedings : Baltimore, Maryland, October 31-November 2, 1988 Lab Manual for A+ Guide to Hardware Building the Perfect PC

This Lab Manual is designed to accompany the A+ Guide to Hardware, Second Edition and provides additional hands-on practice need to succeed in industry. This Lab Manual is also an excellent resource to use to prepare for CompTIA's 2003 A+ Core Hardware certification exam.

Bigger in size, longer in length, broader in the ebook version. scope, and even more useful than our original Mac OS X Hacks, the new Big Book of Apple Hacks offers a grab bag of Hard Drive Bible tips, tricks and hacks to get the most out of Mac OS X Leopard, as well as the new line of iPods, iPhone, and Apple TV. With February 22-25, 1999, New Orleans, 125 entirely new hacks presented in step-Louisiana by-step fashion, this practical book is for serious Apple computer and gadget users who really want to take control of these systems. Many of the hacks take you under the hood and show you how to tweak system preferences, alter or add keyboard shortcuts, mount drives and devices, and generally do things with your operating system and gadgets that Apple doesn't expect you to do. The Big Book of Apple Hacks gives you: Hacks for both Mac OS X Leopard and Tiger, their related applications, and the hardware they run on or connect to Expanded tutorials and lots of background material, including informative sidebars "Quick Hacks" for tweaking system and gadget settings in minutes Full-blown hacks for adjusting Mac OS X applications such as Mail, Safari, iCal, Front Row, or the iLife suite Plenty of hacks and tips for the Mac mini, the MacBook laptops, and new Intel desktops Tricks for running Windows on the Mac, under emulation in Parallels or as a standalone OS with Bootcamp The Big Book of Apple Hacks is not only perfect for Mac fans and power users, but also for recent -- and aspiring -- "switchers" new to the Apple experience. Hacks are arranged by topic for quick and easy lookup, and each one stands on its own so you can jump around and tweak whatever system or gadget strikes your fancy. Pick up this book and take control of Mac OS X and your favorite Apple gadget today! Updated with the latest advances from the field, GUIDE TO COMPUTER FORENSICS AND INVESTIGATIONS, Fifth Edition combines all-encompassing topic coverage and authoritative

Guide to Computer Forensics and Investigations Manual práctico de equitación Mac Life Ideal for PC owners looking for an accessible, easy-to-follow

information from seasoned experts to deliver the most comprehensive forensics resource available. This proven author team's wide ranging areas of expertise mirror the breadth of coverage provided in the book, which focuses on techniques and practices for gathering and analyzing evidence used to solve crimes involving computers. Providing clear instruction on the tools and techniques of the trade, it introduces readers to every step of the computer forensics investigation-from lab set-up to testifying in court. It also details gives real guidance on connecting step-by-step guidance on how to use current forensics software. Appropriate for learners new to the field, it is also an excellent refresher and technology update for professionals in law enforcement, investigations, or computer security. Important Notice: Media content referenced within the product description manage an innovation portfolio over or the product text may not be available in time Innovation X is an essential

reference, this beginner's guide to PC hardware offers expert advice on every component--processors, motherboards, memory, BIOS, CD-ROM and DVD drives, video cards, and much more. You'll also get details on external devices, including monitors, printers, keyboards, and modems. The book covers both Intel and non-Intel CPUs and USB and AGP ports. A fresh approach to succeeding with innovation, grounded in insights about rapidly changing customers, competitors and technologies Written by a director at the award-winning global innovation firm frog design, this vital book shows business leaders and managers how to accomplish truly effective innovation in today's disruptive climate. Richardson shows how business is filled with "X-problems"- tough new challenges that present massive innovation opportunities, but also risks. Thriving in a world of Xproblems requires harnessing four specific approaches: Immersion, Convergence, Divergence, and Adaption. Combining frog design's approaches with insightful analysis of companies such as Apple, BMW, Clif Bar, Google, Maxtor, and

Salesforce.com, Richardson illustrates how to envision and realize successful new business ventures, products, and services. Provides a process for translating customer insights into relevant innovations, accompanied by case studies (many of them richly described from frog's own experiences) For the first time, products, software and services into ecosystems that are actually compelling to customers Shows how to facilitate bringing multiple perspectives to understanding a problem domain, as well as how to guide for companies seeking to create growth and differentiation in increasingly competitive markets. This step-by-step, highly visual text provides a comprehensive introduction to managing and maintaining computer hardware and software. Written by best-selling author and educator Jean Andrews, A+ Guide to IT Technical Support, 9th Edition closely integrates the CompTIA+ Exam objectives to prepare you for the 220-901 and 220-902 certification exams. The new Ninth Edition also features extensive updates to reflect current technology, techniques, and industry standards in the dynamic, fast-paced field of PC repair and information technology. Each chapter covers both core concepts and advanced topics, organizing material to facilitate practical application and encourage you to learn by doing. The new edition features more coverage of updated hardware, security, virtualization, new coverage of cloud computing, Linux and Mac OS, and increased

emphasis on mobile devices. Supported by a wide range of supplemental resources to enhance learning with Lab Manuals, CourseNotes online labs and the optional MindTap that includes online labs, certification test prep and interactive exercises and activities, this proven text offers students an ideal way to prepare for success as a professional IT support technician and administrator. Important Notice: Media content referenced within the

product description or the product text may not be available in the ebook version. A+ Guide to Managing and Maintaining Your PC Third Symposium on Operating Systems Design and Implementation (OSDI '99) Proceedings InfoWorld Management Information Systems Managing, Maintaining, and Troubleshooting Power electronics, which is a rapidly growing area in terms of research and applications, uses modern electronics technology to convert electric power from one form to another, such as ac-dc, dc-dc, dc-ac, and ac-ac with a variable output magnitude and frequency. Power electronics has many applications in our every day life such as air-conditioners, electric cars, sub-way trains, motor drives, renewable energy sources and power supplies for computers. This book covers all aspects of switching devices, converter circuit topologies, control techniques, analytical methods and some examples of their applications. \* 25% new content \* Reorganized and revised into 8 sections comprising 43 chapters \* Coverage of numerous applications, including uninterruptable power supplies and automotive electrical systems \* New content in power generation and distribution, including solar power, fuel cells, wind turbines, and flexible transmission Introduces Linux concepts to programmers who are familiar with other operating systems such as Windows XP Provides comprehensive coverage of the Pentium assembly language The Lab Manual for A+ GUIDE TO MANAGING AND MAINTAINING YOUR PC, 5th Edition, is a valuable tool designed to enhance your classroom experience. Lab activities, objectives, materials lists, step-by-step procedures, illustrations, review questions and more are all included. The Missing Manual Illustrated Medical In-door Gymnastics Netbooks: The Missing Manual

Maximum PC

Searching and Seizing Computers and Obtaining Electronic Evidence in Criminal Investigations

Maximum PC is the magazine that every computer fanatic, PC gamer or content creator must read. Each and every issue is packed with punishing product reviews, insightful and innovative how-to stories and the illuminating technical articles that enthusiasts crave. Innovation X

Power Electronics Handbook Le Manuel Des Inquisiteurs Proceedings Distributed and Cloud Computing